Architecture des ordinateurs – EPITA – S3 – 2016/2017

# Contrôle S3 – Corrigé Architecture des ordinateurs

**Durée : 1 h 30**

## **Exercice 1 (5 points)**

Remplir le tableau présent sur le [document réponse.](#page-4-0) Donnez le nouveau contenu des registres (sauf le **PC**) et/ou de la mémoire modifiés par les instructions. **Vous utiliserez la représentation hexadécimale**. **La mémoire et les registres sont réinitialisés à chaque nouvelle instruction.**

```
Valeurs initiales : D0 = $0004FFFF A0 = $00005000 PC = $00006000
     D1 = 5FFFF0005 A1 = $00005008
     D2 = $FFFFFFFE A2 = $00005010
     $005000 54 AF 18 B9 E7 21 48 C0
     $005008 C9 10 11 C8 D4 36 1F 88
     $005010 13 79 01 80 42 1A 2D 49
```
### **Exercice 2 (4 points)**

Remplissez le tableau présent sur le [document réponse.](#page-4-1) Donnez le résultat des additions ainsi que le contenu des bits **N**, **Z**, **V** et **C** du registre d'état.

### **Exercice 3 (3 points)**

Donnez quelques instructions qui modifient la valeur de **D1** afin de lui donner les valeurs présentent sur le [document réponse.](#page-5-1) Pour chaque cas, la valeur initiale de **D1** est \$76543210. **Utilisez uniquement les instructions ROR, ROL ou SWAP**. Répondez sur le [document réponse.](#page-5-1)

# **Exercice 4 (2 points)**

Répondez aux questions sur le [document réponse.](#page-5-0)

### **Exercice 5 (6 points)**

Soit le programme ci-dessous :

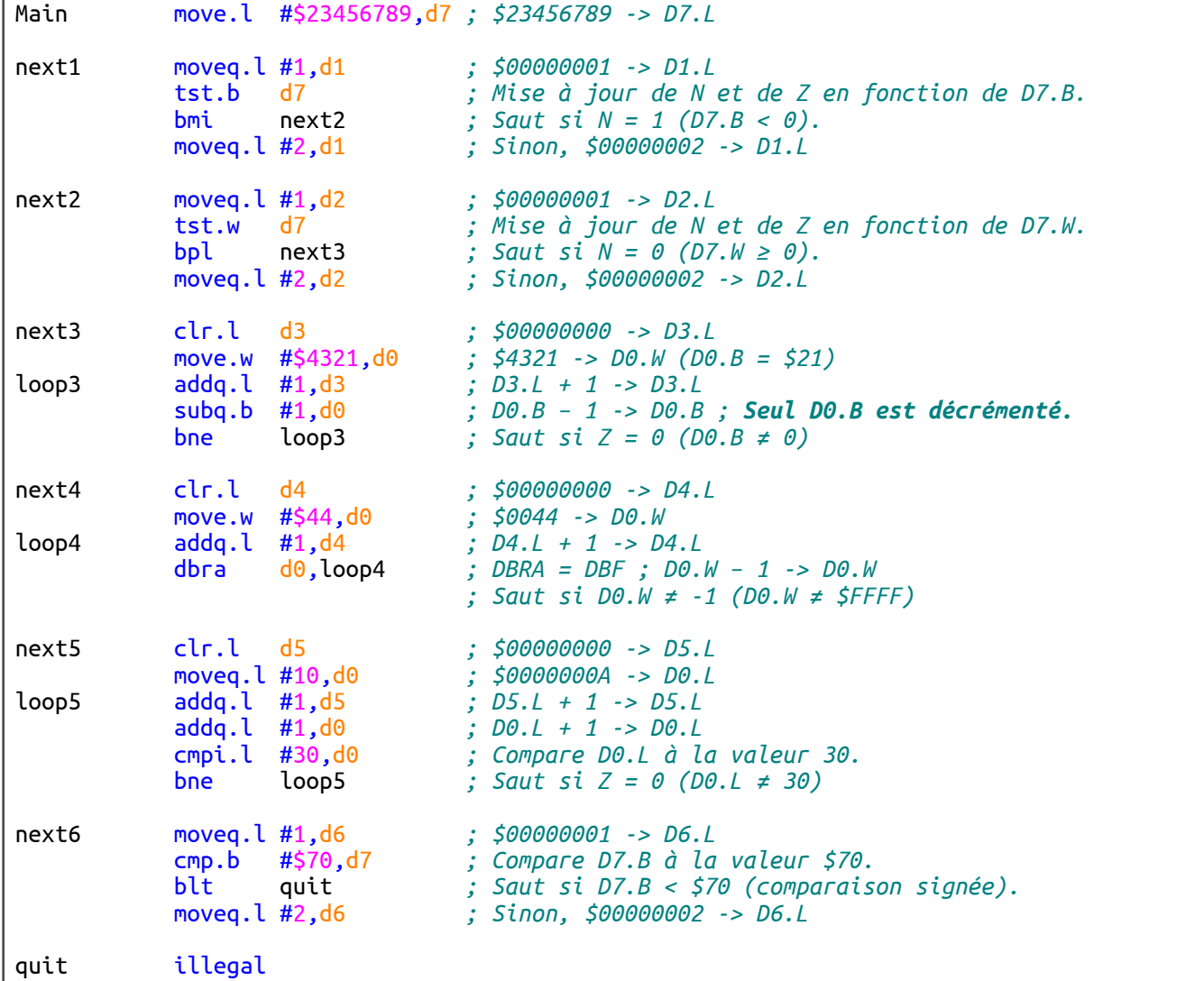

Complétez le tableau présent sur le [document réponse.](#page-5-2)

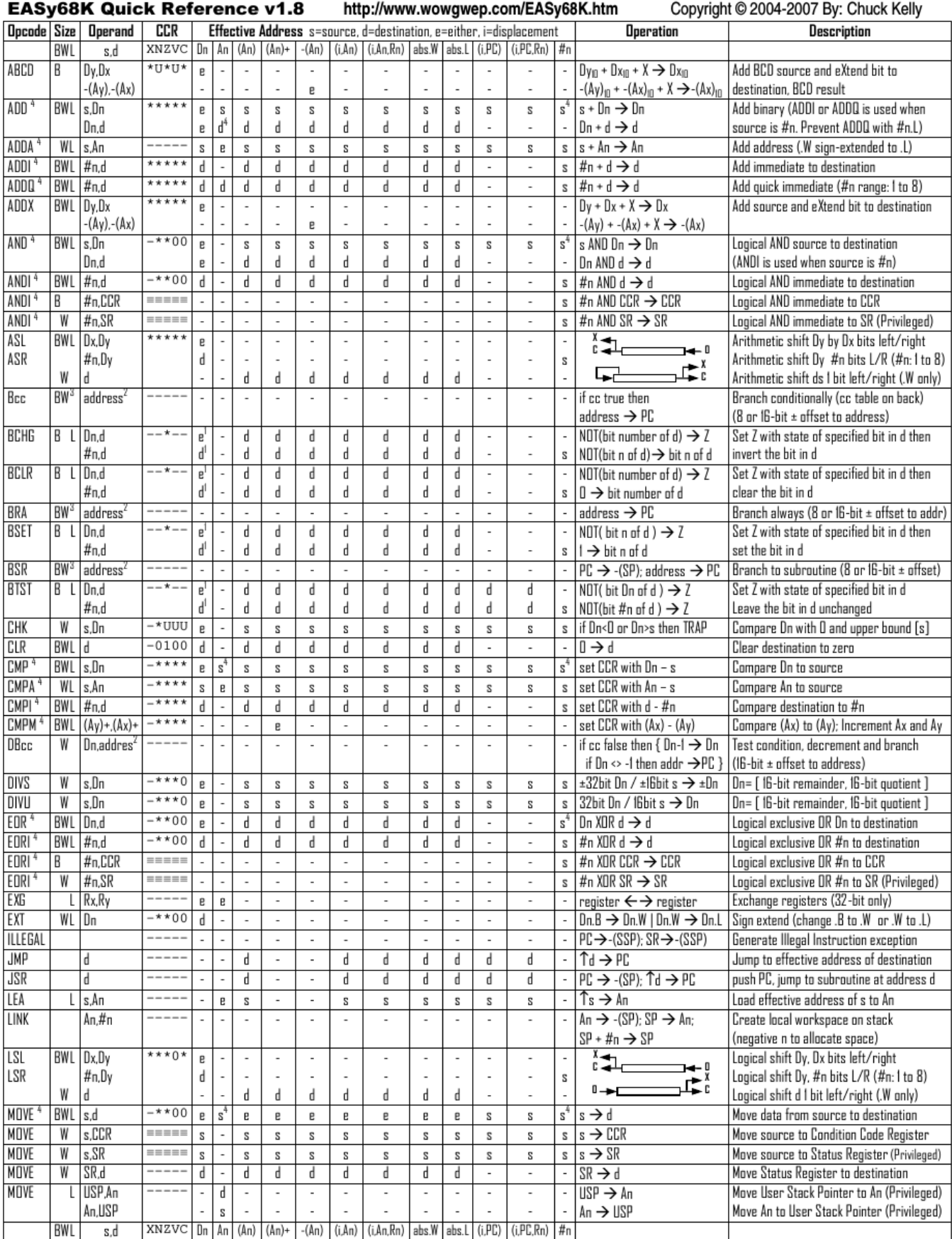

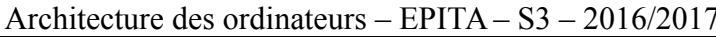

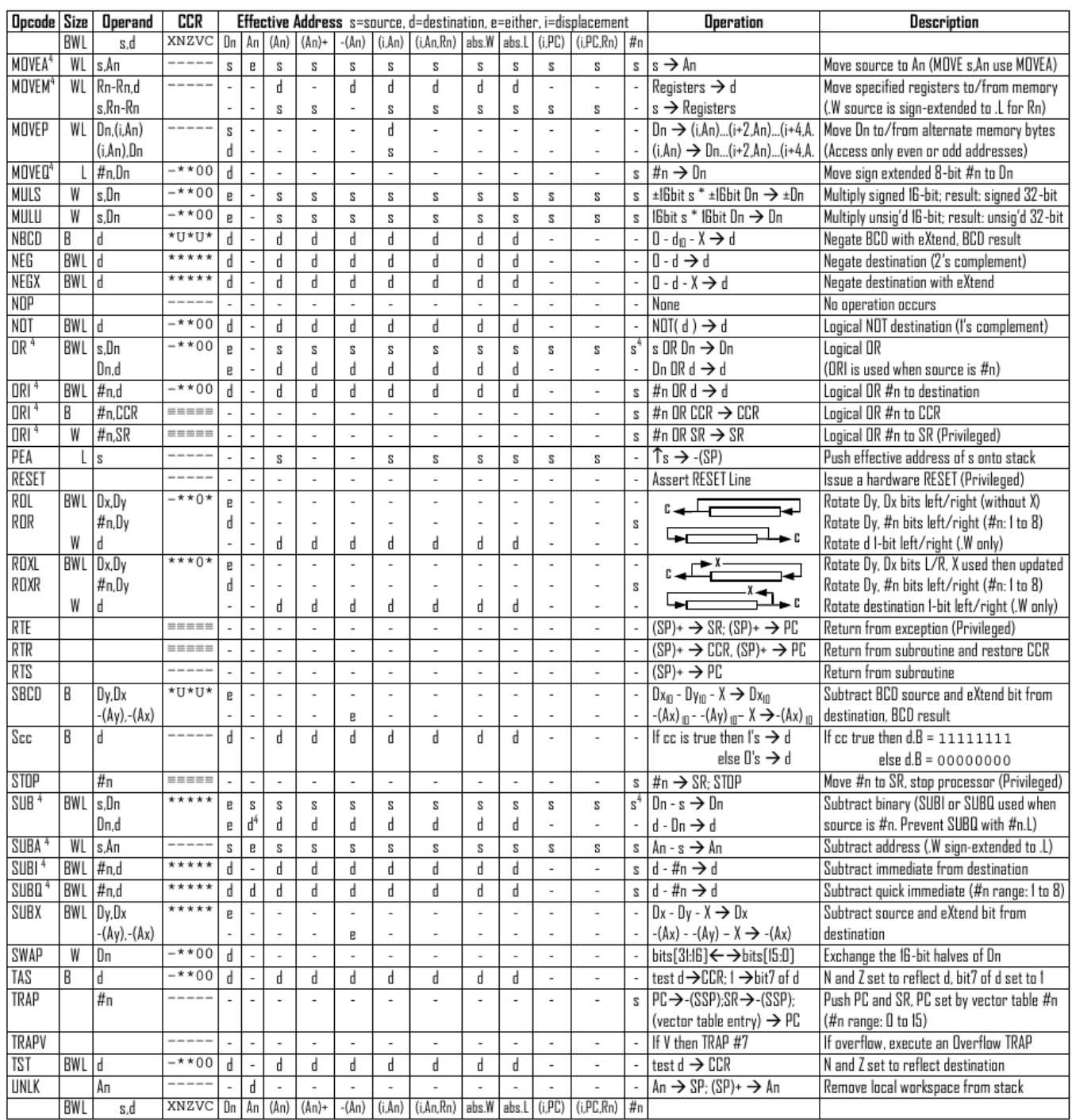

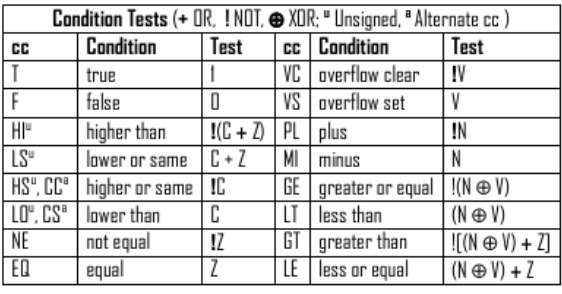

Revised by Peter Csaszar, Lawrence Tech University - 2004-2006

- An Address register (16/32-bit, n=0-7)
- Dn Data register (8/16/32-bit, n=0-7)
- Rn any data or address register
- Source, d Destination  $S$
- Either source or destination  $\mathbf{e}$
- #n Immediate data, i Displacement
- **BCD** Binary Coded Decimal
- ↑ Effective address
- Long only; all others are byte only  $\boldsymbol{2}$
- Assembler calculates offset  $_{3}$ 
	-
	-

Distributed under the GNU general public use license.

4

- SSP Supervisor Stack Pointer (32-bit)
- USP User Stack Pointer (32-bit)
- SP Active Stack Pointer (same as A7)
- PC Program Counter (24-bit)
- SR Status Register (16-bit)
- CCR Condition Code Register (lower 8-bits of SR)
- N negative, Z zero, V overflow, C carry, X extend
- $*$  set according to operation's result.  $=$  set directly
- not affected, O cleared, 1 set, U undefined
- Branch sizes: .B or .S -128 to +127 bytes, .W or .L -32768 to +32767 bytes
- Assembler automatically uses A, I, Q or M form if possible. Use #n.L to prevent Quick optimization

Nom : .................................................... Prénom : .............................................. Classe : ...........................

# **DOCUMENT RÉPONSE À RENDRE**

 **Exercice 1**

<span id="page-4-0"></span>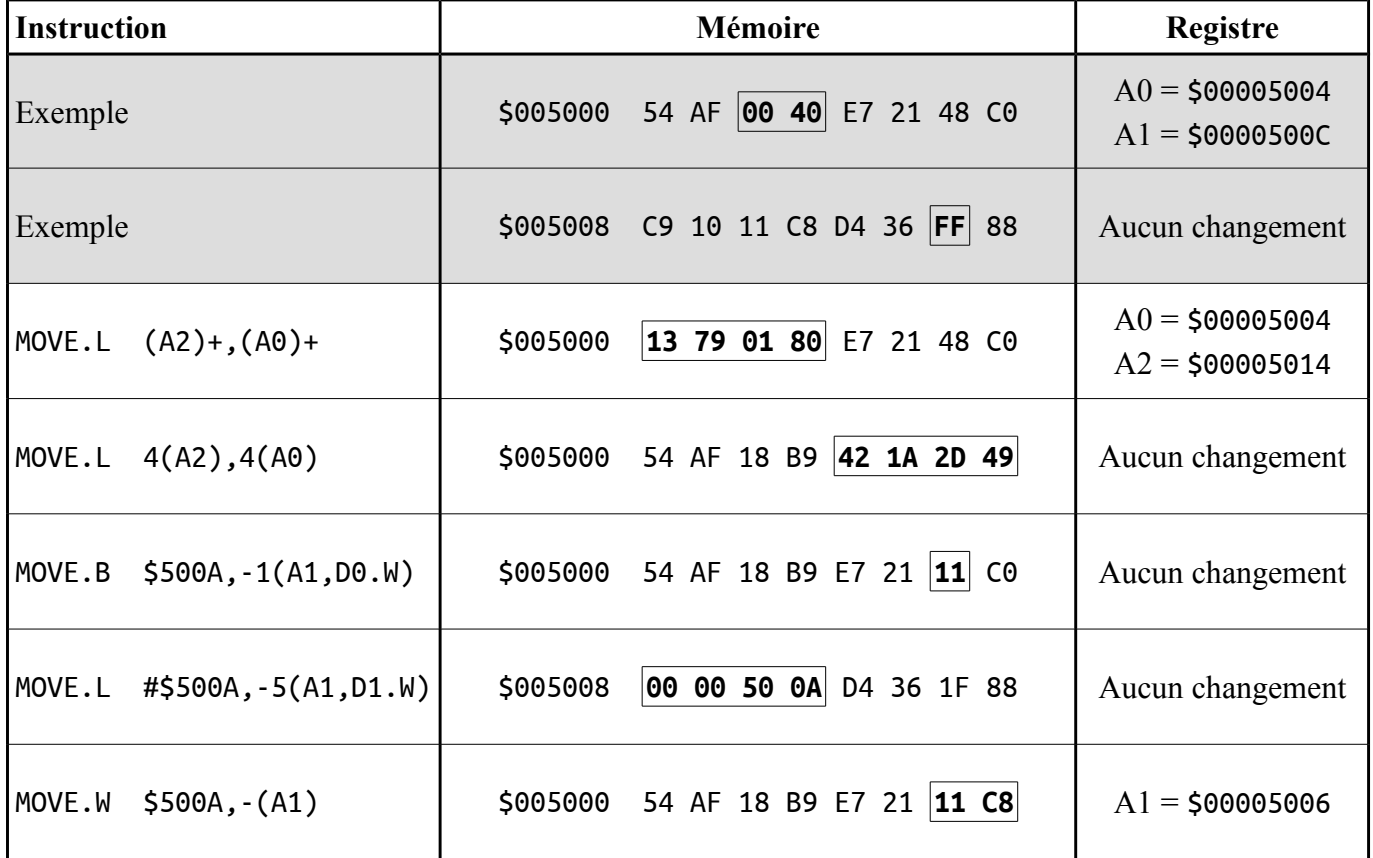

### **Exercice 2**

<span id="page-4-1"></span>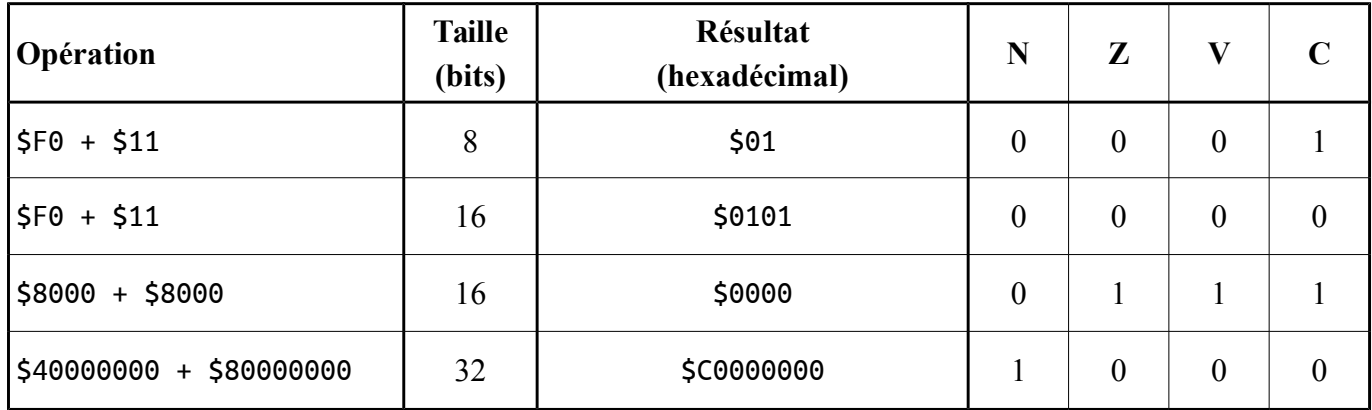

### <span id="page-5-1"></span> **Exercice 3**

Valeur finale de **D1** : **\$76542301**. Utilisez au maximum quatre lignes d'instructions.

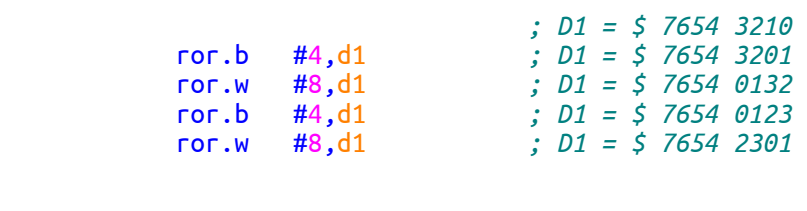

Valeur finale de **D1** : **\$54231067**. Utilisez au maximum quatre lignes d'instructions.

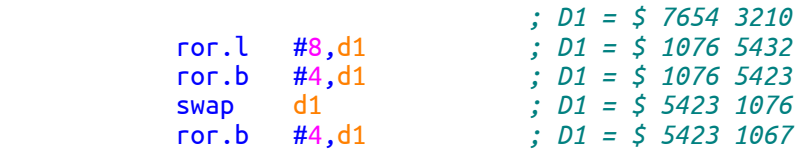

#### **Exercice 4**

<span id="page-5-0"></span>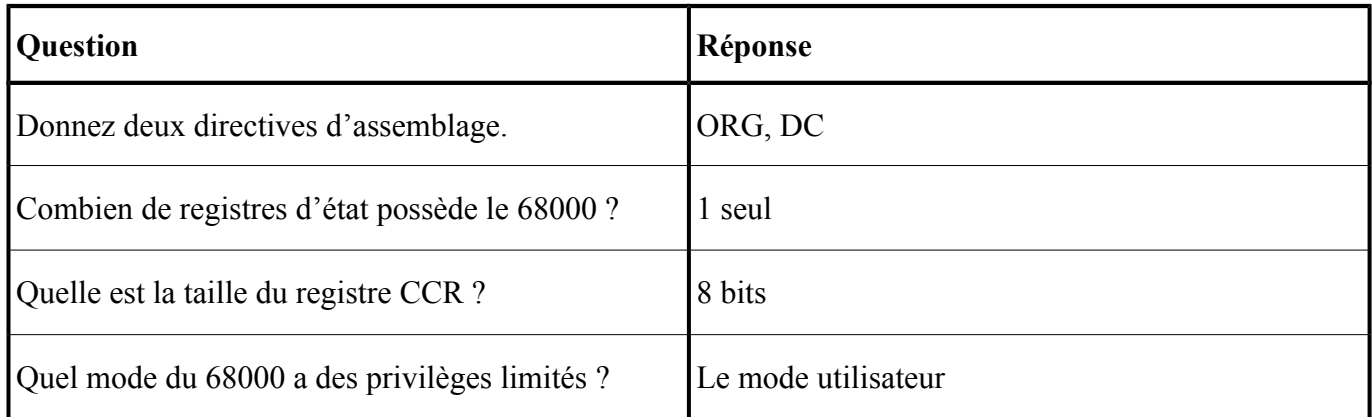

### **Exercice 5**

<span id="page-5-2"></span>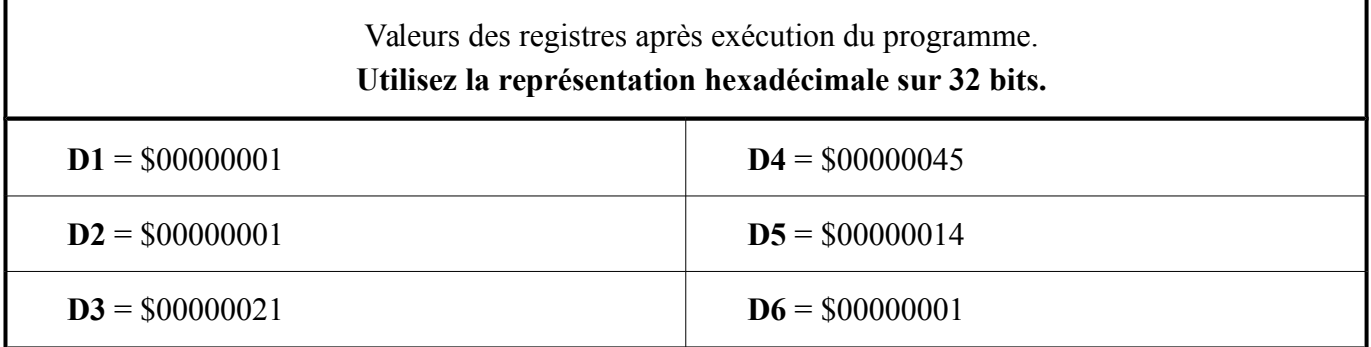